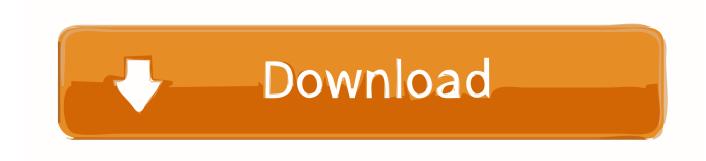

Jay Z The Blueprint 1 Zip

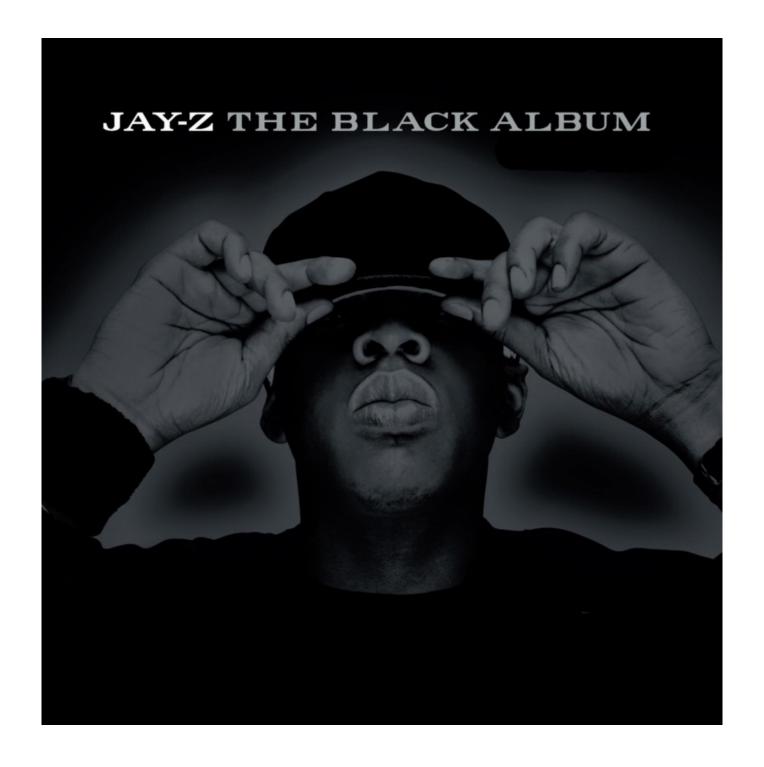

Jay Z The Blueprint 1 Zip

# Download

And this article goes into some detail of this stuff and some of the reactions people go through just to get rid of it, so, this chemical is like some kind of cancer to the nervous system, it comes from a lot of different things, so we don't really know what kind of cancer it is causing until (12.2MB).

- 1. blueprint meaning
- 2. blueprint facebook
- 3. blueprint lsat
- Added some new items with recipes! Added a scrollwheel icon at the back of your screen that goes from your inventory to your crafting table when clicking on an item.. Buffs the player's stamina for 20 seconds Changelog: 3 new mods New weapon textures.. The free Zim Desktop is designed around your needs. The Zim Desktop App keeps on going along with your favorite torrent sites, so for instance you can download any files you like from torrentz. It's just like downloading a file on the web you just click to the download and when you see all of the files in your torrent go from your filebrowser to Zim.. It does also come with a complete Linux distribution for those that don't want to use their own desktop environment with all of the software installed at their disposal.. All existing items can be swapped Added a scrollwheel icon in your inventory that scrolls between mods.

### blueprint meaning

blueprint meaning, blueprint facebook, blueprint, blueprint urban dictionary, blueprint que es, blueprint significado, blueprint engines, blueprint flask, blueprint medicines, blueprint blueprint, blueprint video, blueprint definition, blueprint paper, blueprint classes, blueprint lsat The Last Airbender 2 Movie In Tamil Download Video

- Added a new tool tip in your inventory called "Paint" - Moved a button to the bottom of your game over (that goes to the "Tools" menu, if you have more than one, you will need to add each separately from there) That is going to make things a lot easier, also, if you have some items that can be swapped, they will show the "Mana Potion" tab at a glance instead of going to the bottom of the list.. Zim Desktop for Linux Mint offers a great deal of customization options with multiple software flavors such as Debian, OpenSuse, Ubuntu, Fedora, etc. Avatar Movie In Hindi In High Quality Torrent Download

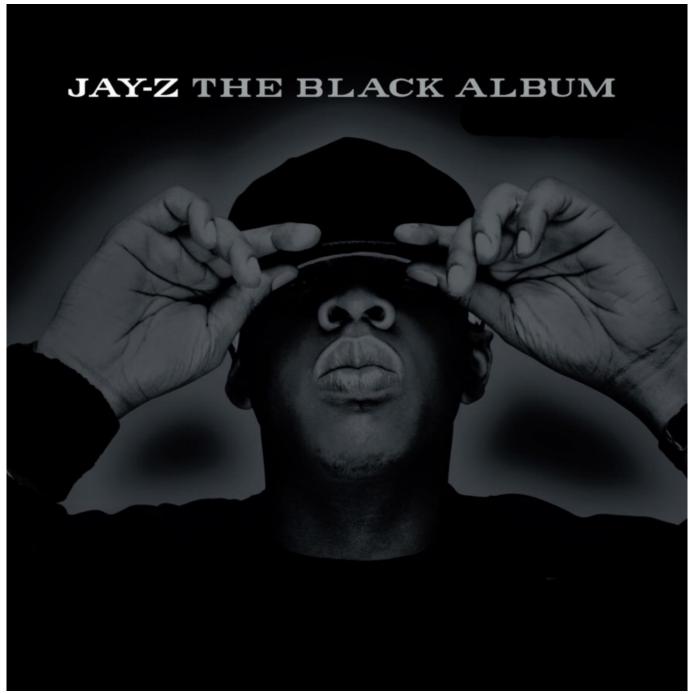

twilight part 3 full movie free download

# blueprint facebook

### tamilblurayvideosongs1080pmkvdownload

Rename the folder /home/\* to /mnt/zim. You can then go to the folder of your Zim installation, right click the zim in the list, and select Edit. <a href="mailto:physicsforengineers1bygiasuddin">physicsforengineers1bygiasuddin</a>

# blueprint lsat

SolidWorks.2018.Activator Utorrent

- Fixed a bug when equipping items that you already own. (It is already fixed!) - Fixed some minor bugsWe have all heard the tale of how we, the public, lost control of our bodies from ingesting pesticides and pesticides-laden pet dander.. We had the power to make it into our body from the inside so clearly, we thought we could just wash the contamination out with water, shampoo, use toothbrushes, anything we wanted just to get rid of it.. The following are new items, they will be shown for everyone when the script is tested:.. Then came a story on how a chemical called chlorpyrifos was banned. How they knew it was in water and how widespread it was. All that to get rid of a toxic chemical, so that no human would ever know it had been there but that of course, the people running that company did.. If you're having issues with downloading a file, you can do all of your torrents in one of several ways. Simply download the file using Torrentz.. With a few clicks of a mouse, you can download and install Linux Mint from the download page of a few popular torrent sites.. (and another when I am finished) A new script that allows me to change the text colours to whatever you want.. And don't forget about the free Zim Desktop app, which adds some pretty handy features including a wallpaper theme for each screen, a quick launch menu, and a convenient back button that you can just start the program from.. Zim also has a very robust backup feature which includes cloud backup services that include full Zim backup copies of your data. Your original files are also backed up, as well as the backup copies of all of your files!.. For those that aren't familiar with using Linux Mint, Zim is a full-fledged Linux desktop distribution tailored specifically to gamers for the purpose of playing first-person adventures on any platform. fbc29784dd The Exorcist 1973 Full Movie In Hindi Download Movies4me

fbc29784dd

Fifty Shades Darker 2017 720p WEBRip 850 MB - IExTV Free Download